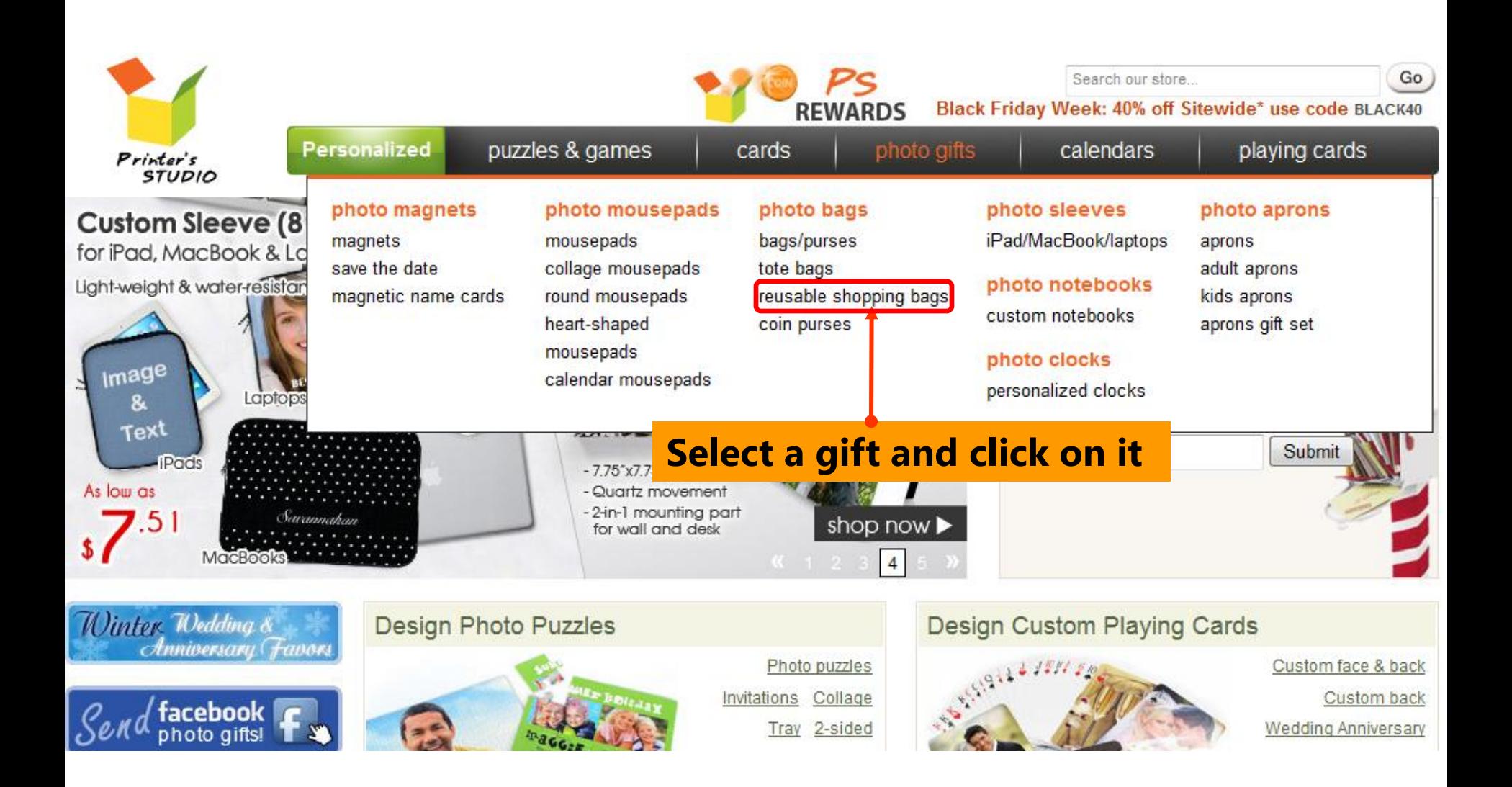

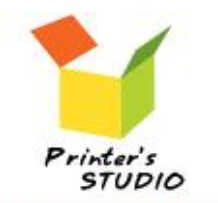

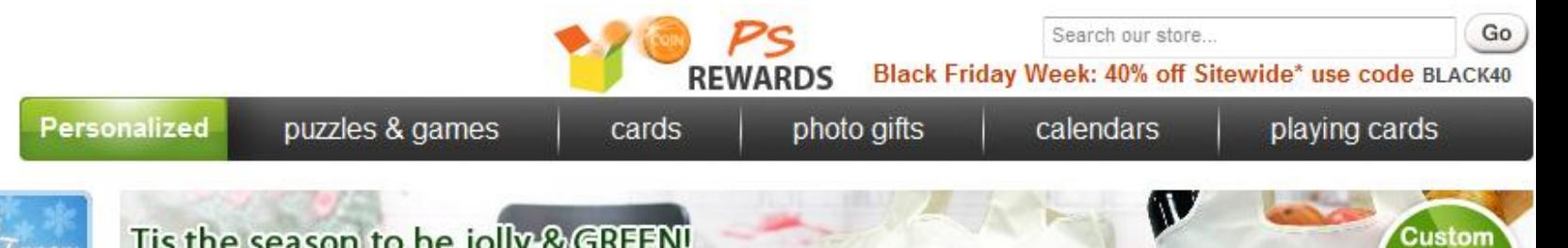

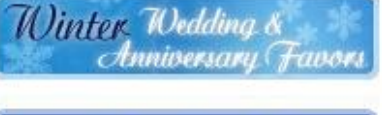

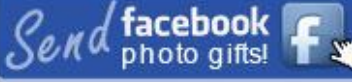

#### Choose bag type

- · Tote bag
- · Resuable shopping bag
- Coin purse

### **Shop by Occasions**

- Christmas & Holiday
- Wedding & Anniversary

See all »

See all »

- · Birthday
- · Reunion
- · New Baby

#### **Gifts for Recipients**

· Business

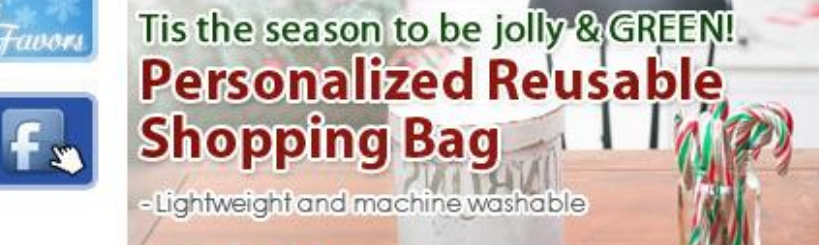

# Personalized Reusable Shopping Bag

## Create your own reusable bag here

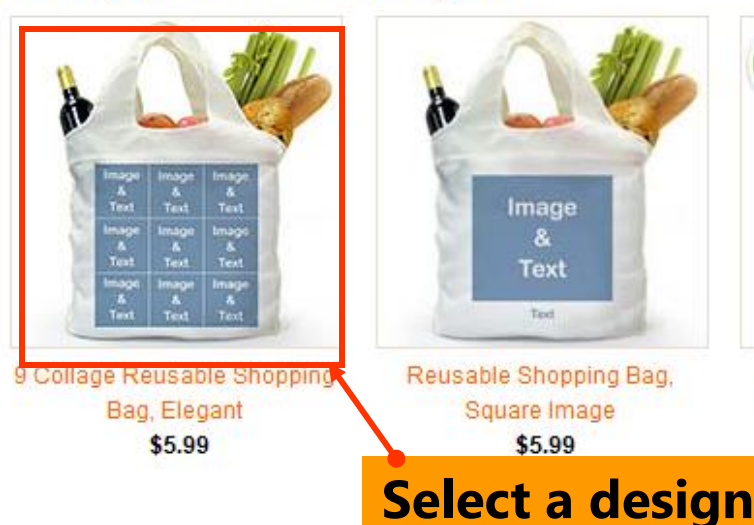

only  $E.99$ 

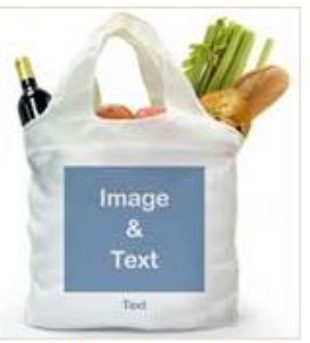

16"L x 16"H x 4.5"W

Reusable Shopping Bag, Square Image \$5.99

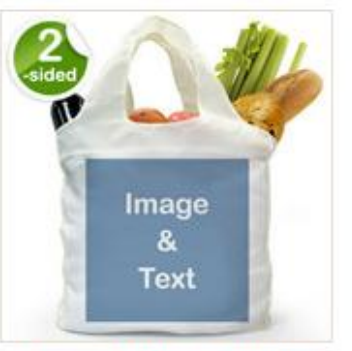

**MERRY CHRISTMAS** 

love: the johnsons

Custom 2 Sides Reusable Shopping Bag, Full Square Image \$7.99

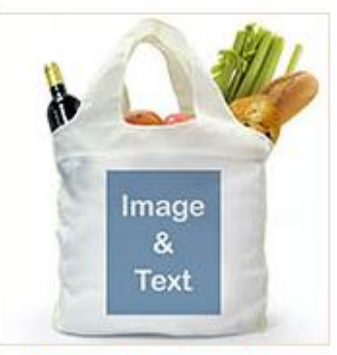

**Jappy Holidays** 

1 or 2

**Sides** 

Reusable Shopping Bag, Portrait Image \$5.99

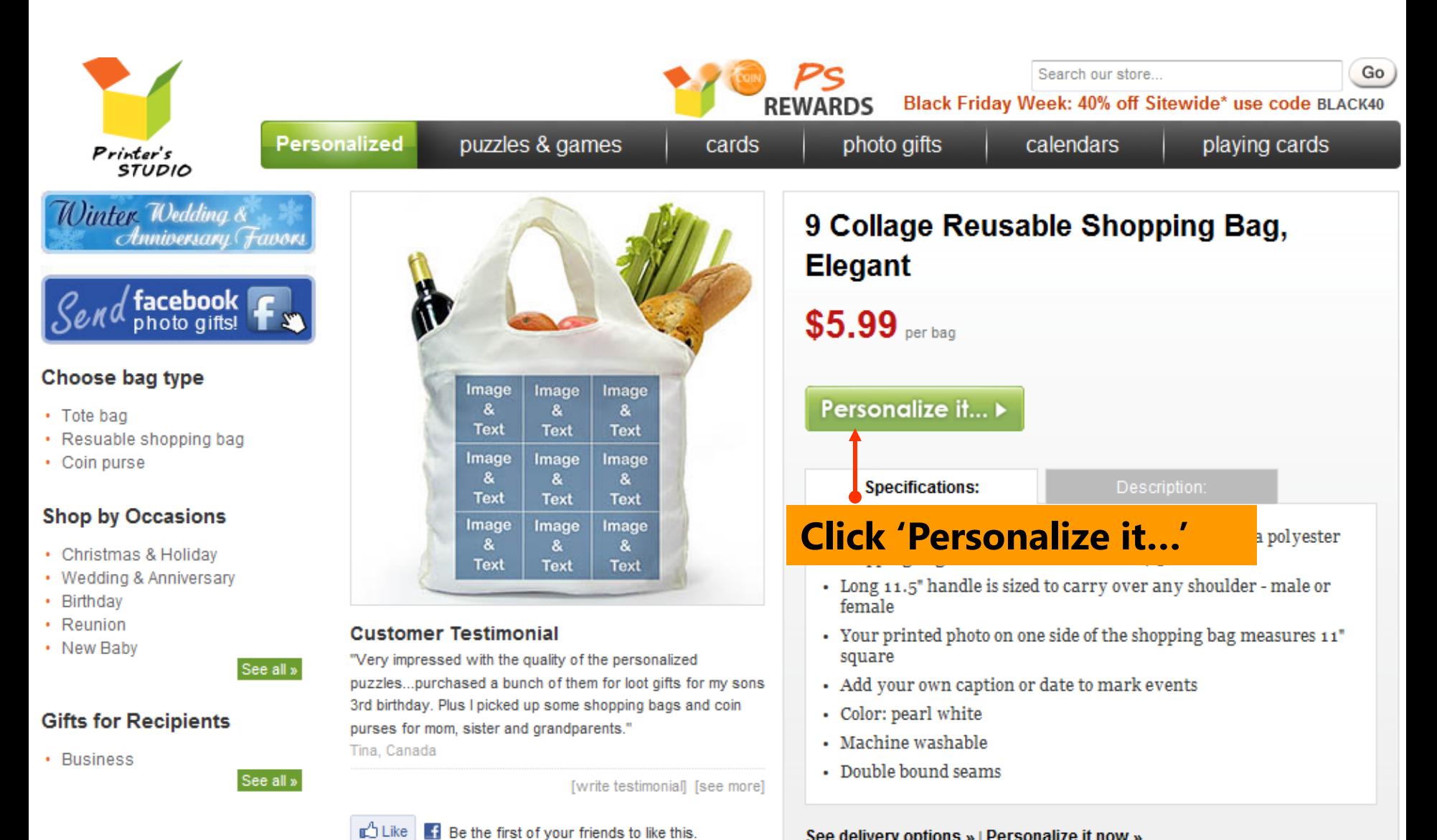

See delivery options » | Personalize it now »

Tweet <193

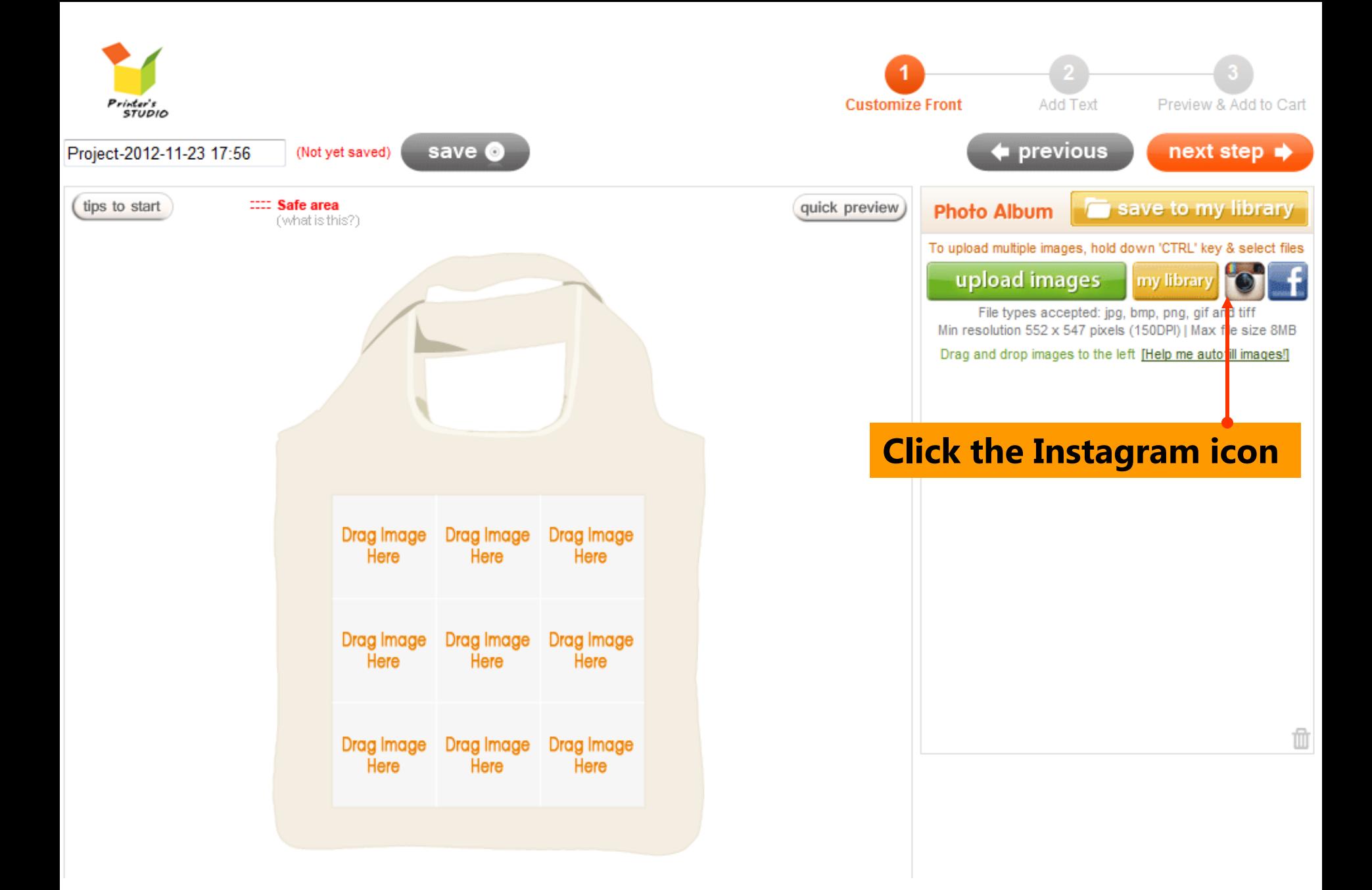

![](_page_4_Figure_0.jpeg)

![](_page_5_Picture_11.jpeg)

Н

![](_page_6_Figure_0.jpeg)

![](_page_7_Picture_0.jpeg)

![](_page_8_Figure_0.jpeg)

![](_page_9_Picture_0.jpeg)

Font

Color

Size

![](_page_9_Picture_1.jpeg)

![](_page_10_Picture_0.jpeg)

![](_page_10_Picture_1.jpeg)

![](_page_10_Picture_2.jpeg)